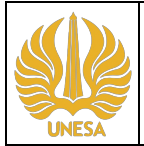

## **Universitas Negeri Surabaya Fakultas Ekonomika dan Bisnis Program Studi S1 Pendidikan Ekonomi**

**Kode Dokumen**

## **RENCANA PEMBELAJARAN SEMESTER**

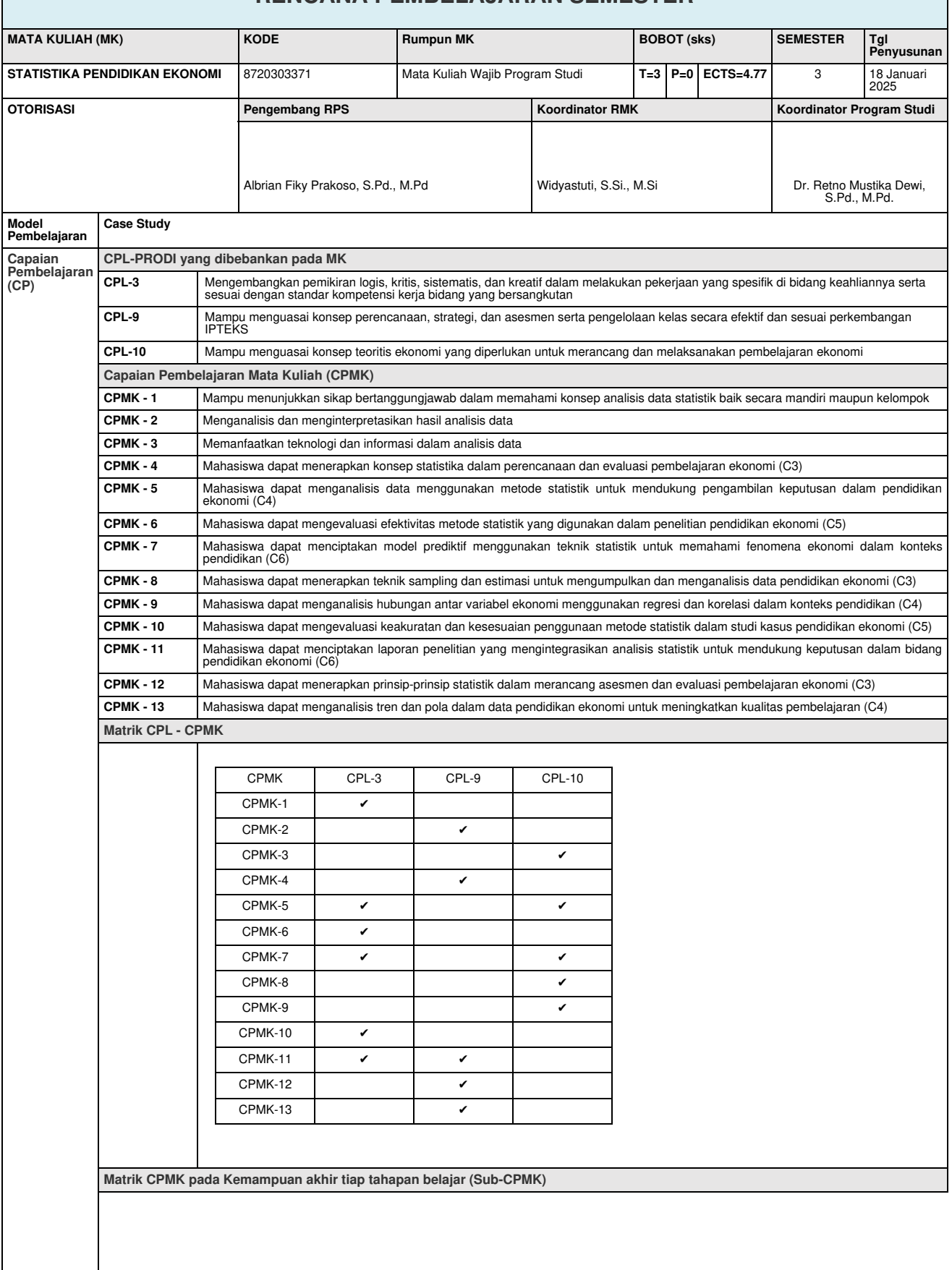

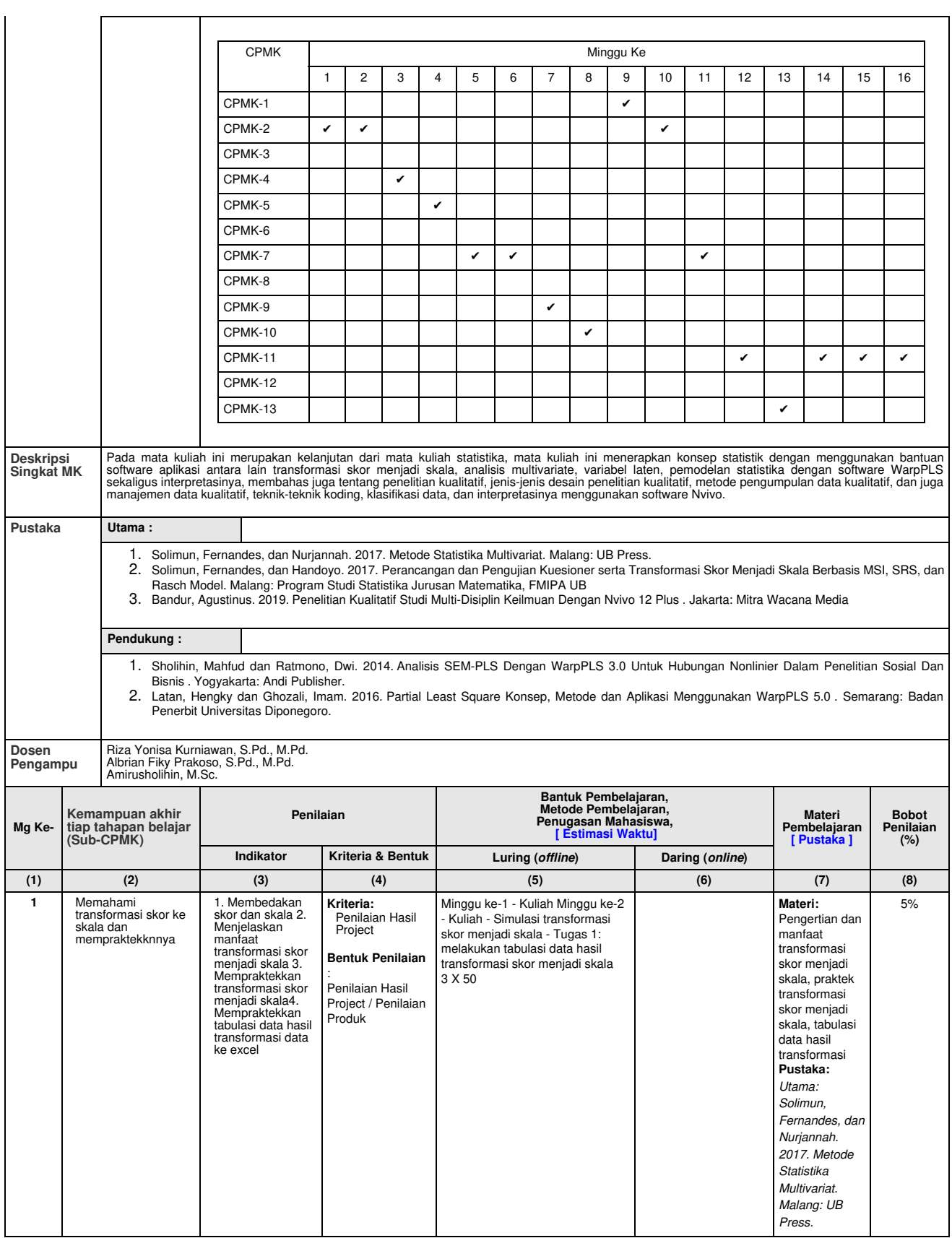

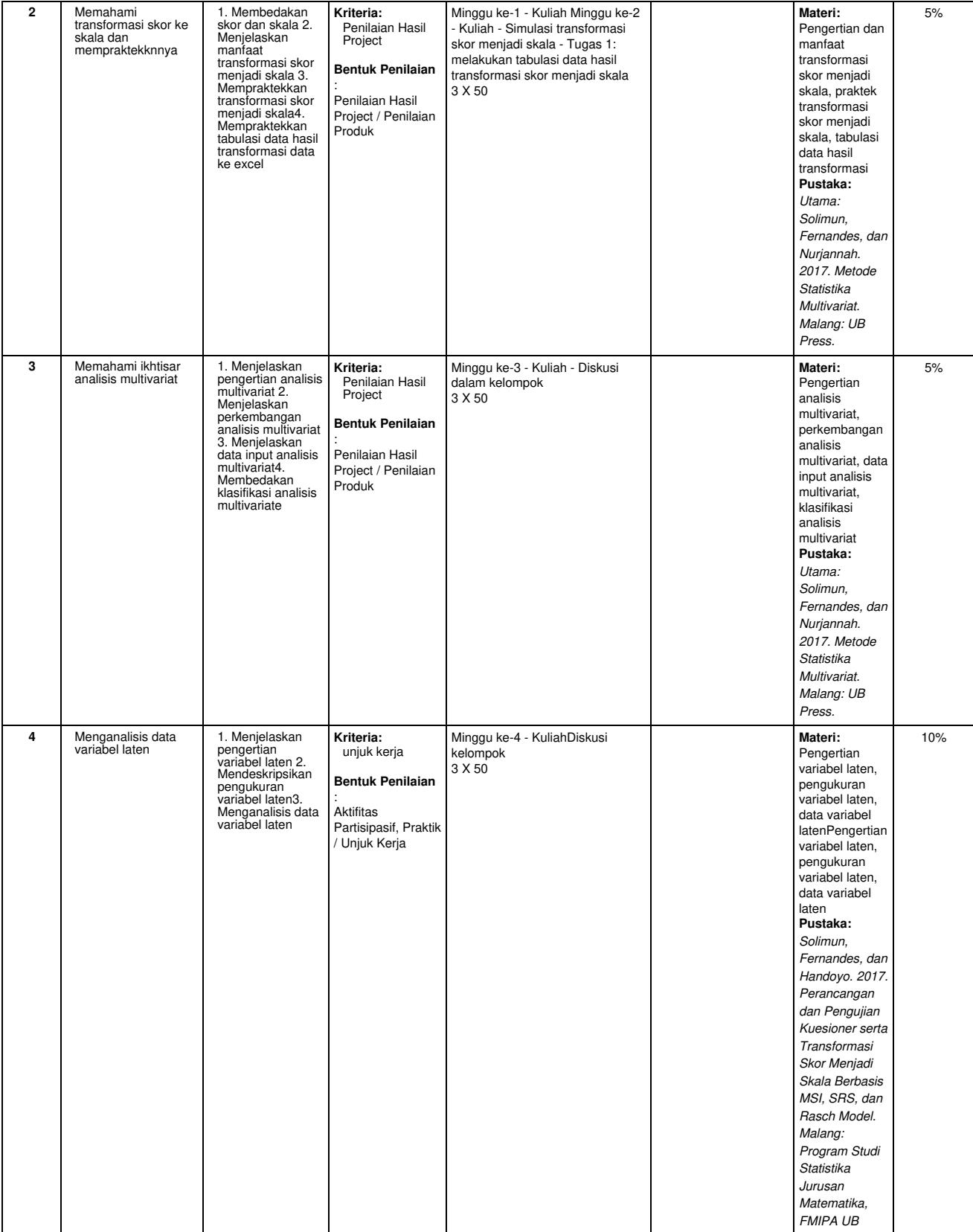

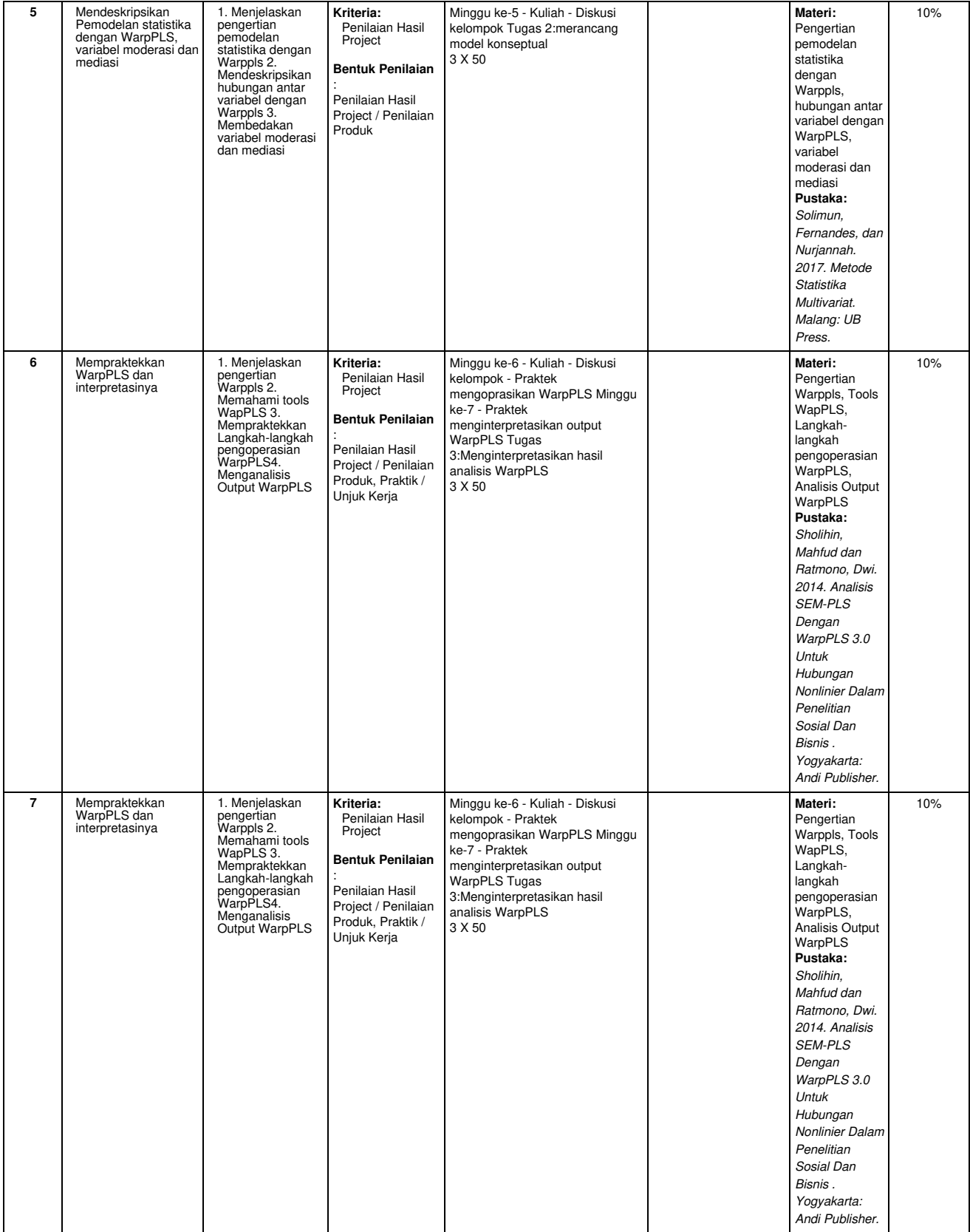

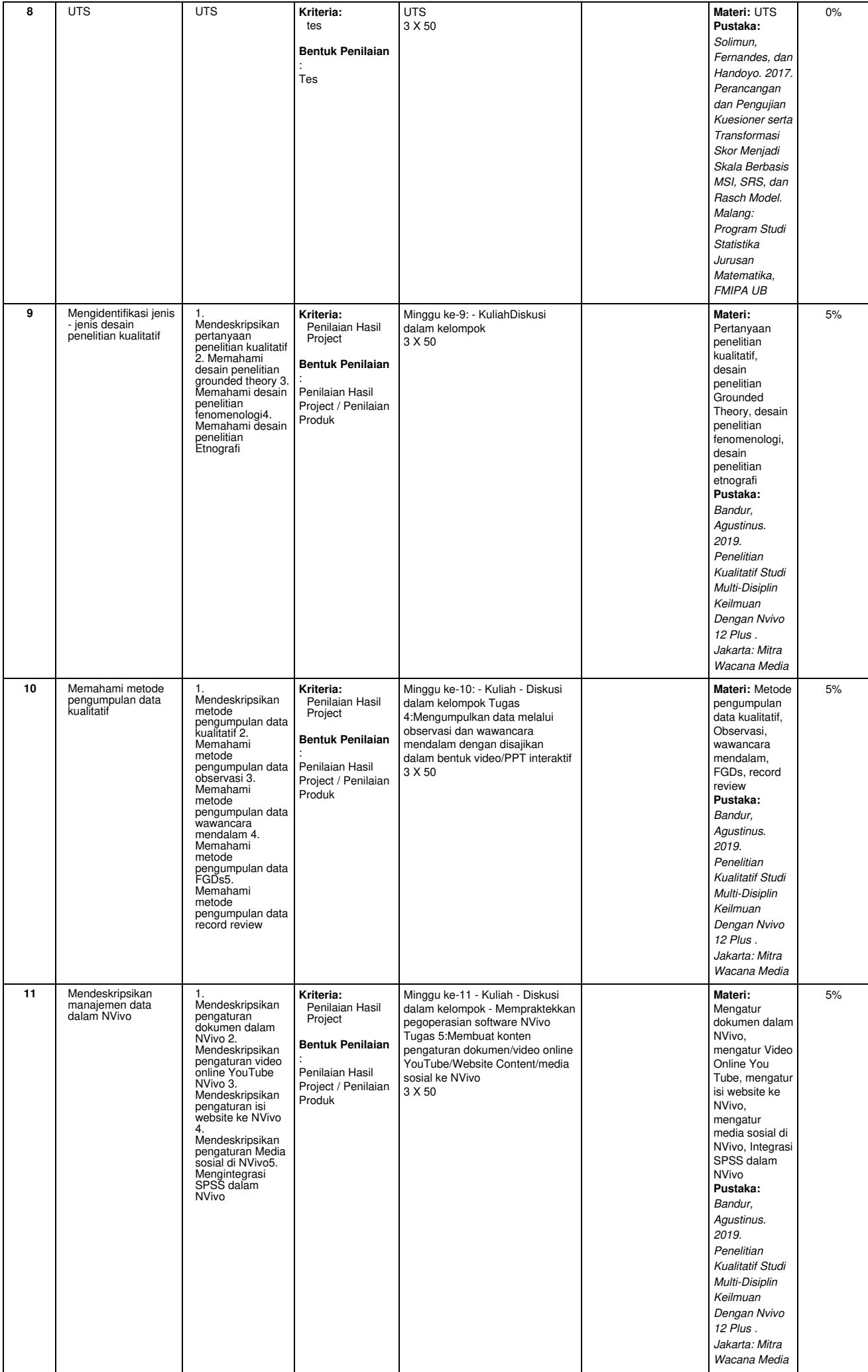

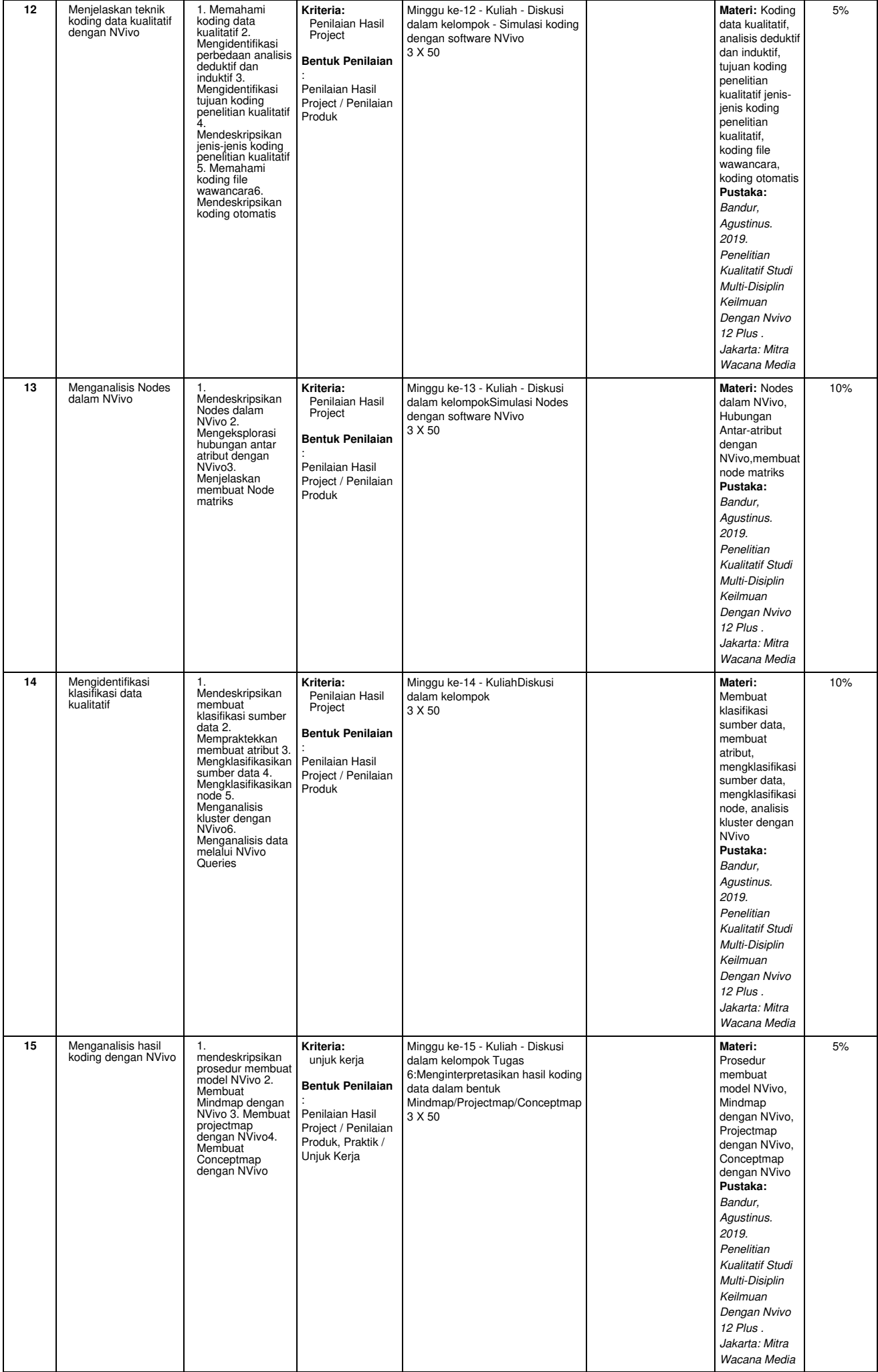

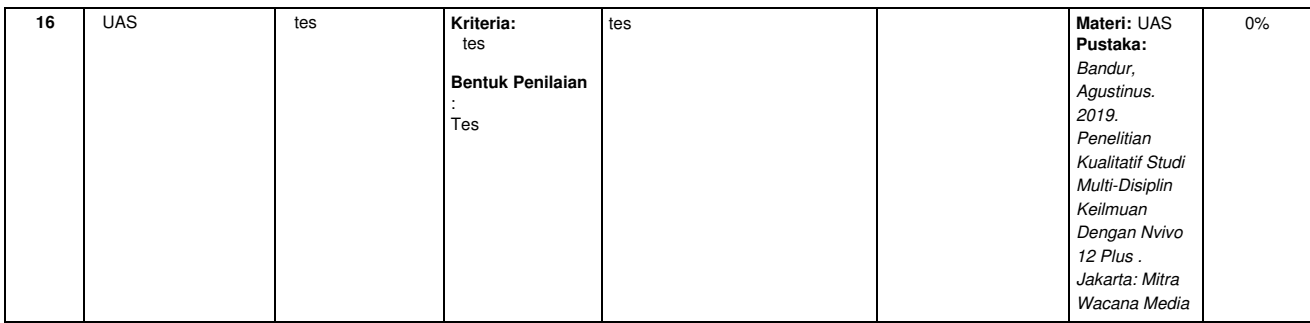

**Rekap Persentase Evaluasi : Case Study**

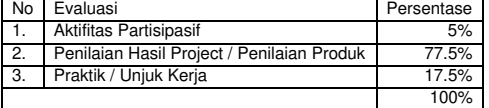

**Catatan**

1. **Capaian Pembelajaran Lulusan Prodi (CPL - Prodi)** adalah kemampuan yang dimiliki oleh setiap lulusan prodi yang merupakan internalisasi dari sikap, penguasaan pengetahuan dan ketrampilan sesuai dengan jenjang prodinya yang diperoleh melalui proses pembelajaran.

- 2. **CPL yang dibebankan pada mata kuliah** adalah beberapa capaian pembelajaran lulusan program studi (CPL-Prodi) yang digunakan untuk
- pembentukan/pengembangan sebuah mata kuliah yang terdiri dari aspek sikap, ketrampulan umum, ketrampilan khusus dan pengetahuan.<br>3. CP Mata kuliah (CPMK) adalah kemampuan yang dijabarkan secara spesifik dari CPL yang dibeb
- 4. **Sub-CPMK Mata kuliah (Sub-CPMK)** adalah kemampuan yang dijabarkan secara spesifik dari CPMK yang dapat diukur atau diamati dan merupakan kemampuan akhir yang direncanakan pada tiap tahap pembelajaran, dan bersifat spesifik terhadap materi pembelajaran mata kuliah tersebut.
- 5. **Indikator penilaian** kemampuan dalam proses maupun hasil belajar mahasiswa adalah pernyataan spesifik dan terukur yang mengidentifikasi kemampuan atau kinerja hasil belajar mahasiswa yang disertai bukti-bukti.
- 6. **Kreteria Penilaian** adalah patokan yang digunakan sebagai ukuran atau tolok ukur ketercapaian pembelajaran dalam penilaian berdasarkan indikator-indikator yang telah ditetapkan. Kreteria penilaian merupakan pedoman bagi penilai agar penilaian konsisten dan tidak bias. Kreteria dapat berupa kuantitatif ataupun kualitatif.
- 7. **Bentuk penilaian:** tes dan non-tes.
- 8. **Bentuk pembelajaran:** Kuliah, Responsi, Tutorial, Seminar atau yang setara, Praktikum, Praktik Studio, Praktik Bengkel, Praktik Lapangan, Penelitian, Pengabdian Kepada Masyarakat dan/atau bentuk pembelajaran lain yang setara.
- 9. Metode Pembelajaran: Small Group Discussion, Role-Play & Simulation, Discovery Learning, Self-Directed Learning, Cooperative Learning,<br>Collaborative Learning, Contextual Learning, Project Based Learning, dan metode lain
- 11. **Bobot penilaian** adalah prosentasi penilaian terhadap setiap pencapaian sub-CPMK yang besarnya proposional dengan tingkat kesulitan
- pencapaian sub-CPMK tsb., dan totalnya 100%.
- 12. TM=Tatap Muka, PT=Penugasan terstruktur, BM=Belajar mandiri.

RPS ini telah divalidasi pada tanggal

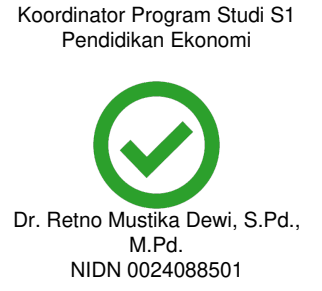

**UPM** Program Studi S1 Pendidikan Ekonomi

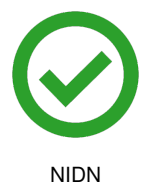

File PDF ini digenerate pada tanggal 18 Januari 2025 Jam 12:54 menggunakan aplikasi RPS-OBE SiDia Unesa

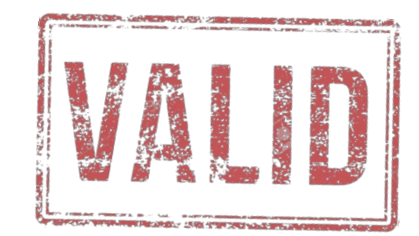